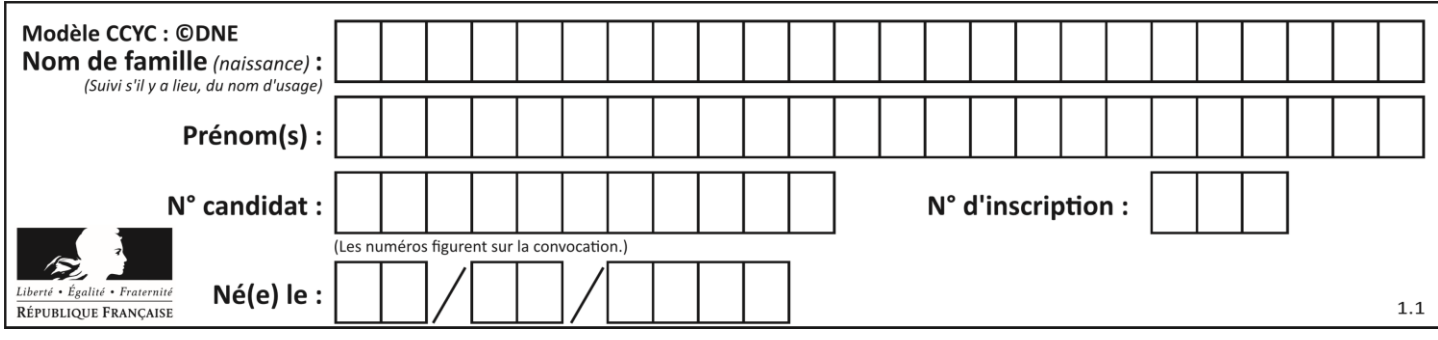

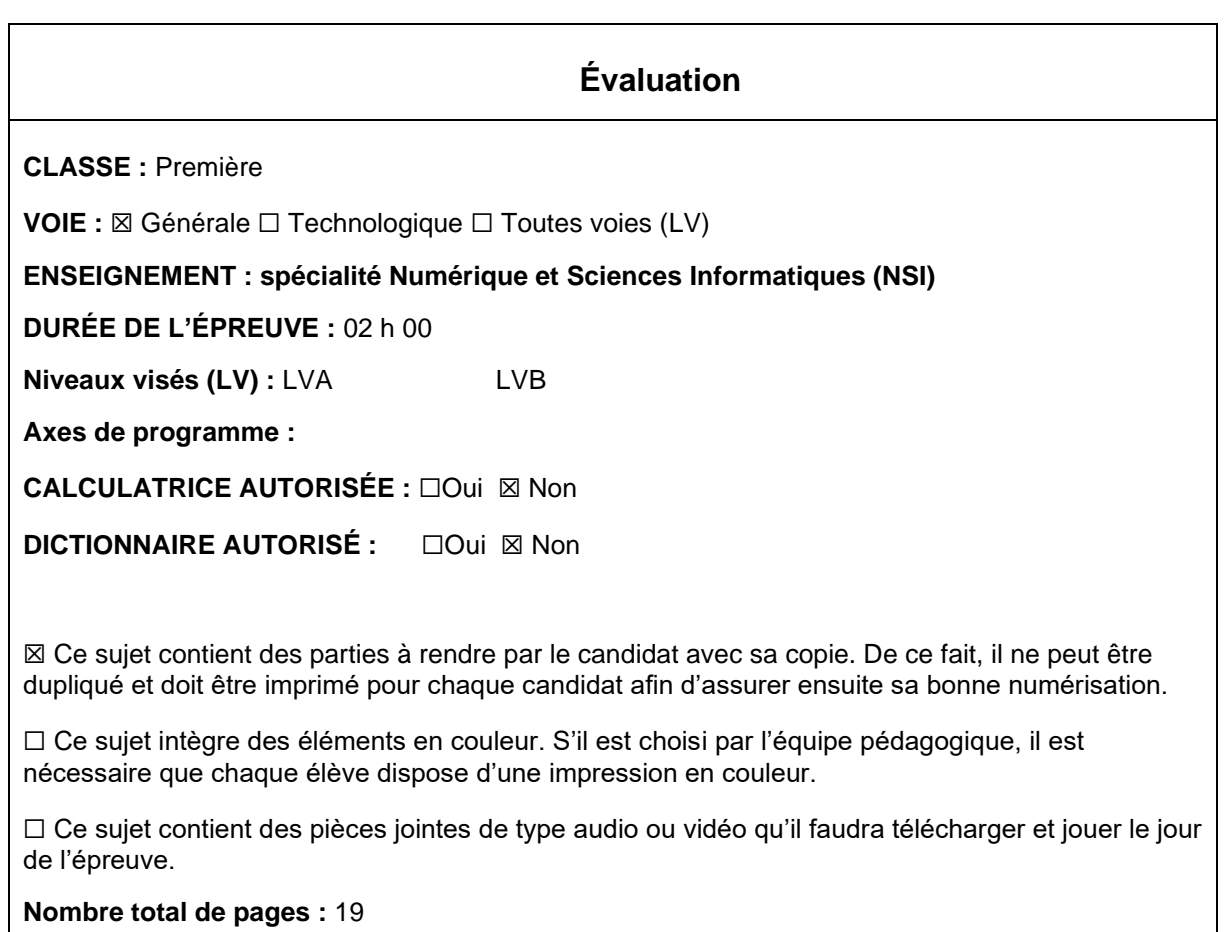

L'épreuve consiste en 42 questions, rangées en 7 thèmes.

Pour chaque question, le candidat gagne 3 points s'il choisit la bonne réponse, perd 1 point s'il choisit une réponse fausse. S'il ne répond pas ou choisit plusieurs réponses, il ne gagne ni ne perd aucun point.

Le total sur chacun des 7 thèmes est ramené à 0 s'il est négatif.

La note finale s'obtient en divisant le total des points par 6,3 et en arrondissant à l'entier supérieur.

## **Le candidat indique ses réponses aux questions en pages 3 et 4. Seules les pages 1 à 4 sont rendues par le candidat à la fin de l'épreuve, pour être numérisées.**

Les questions figurent sur les pages suivantes.

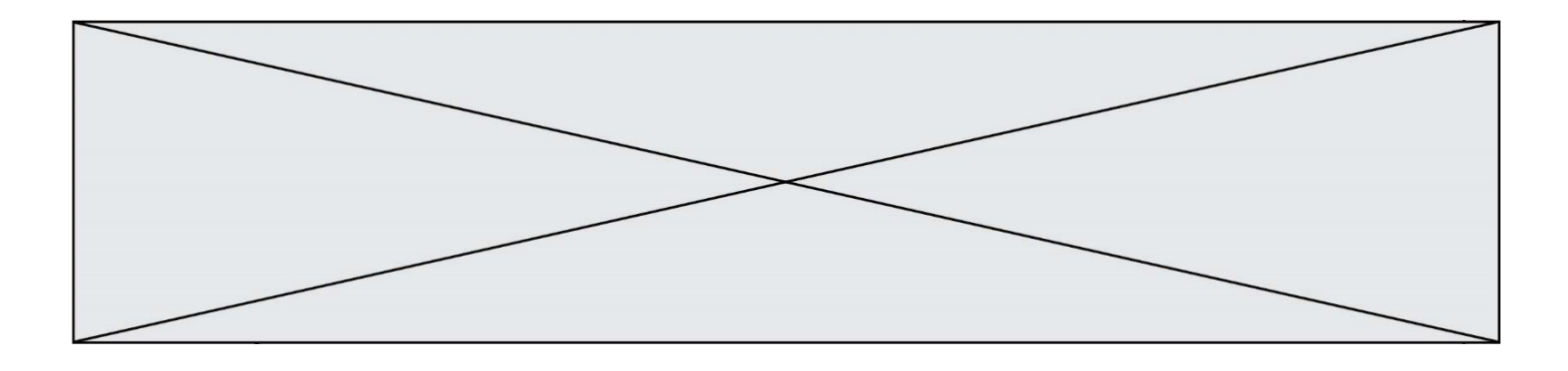

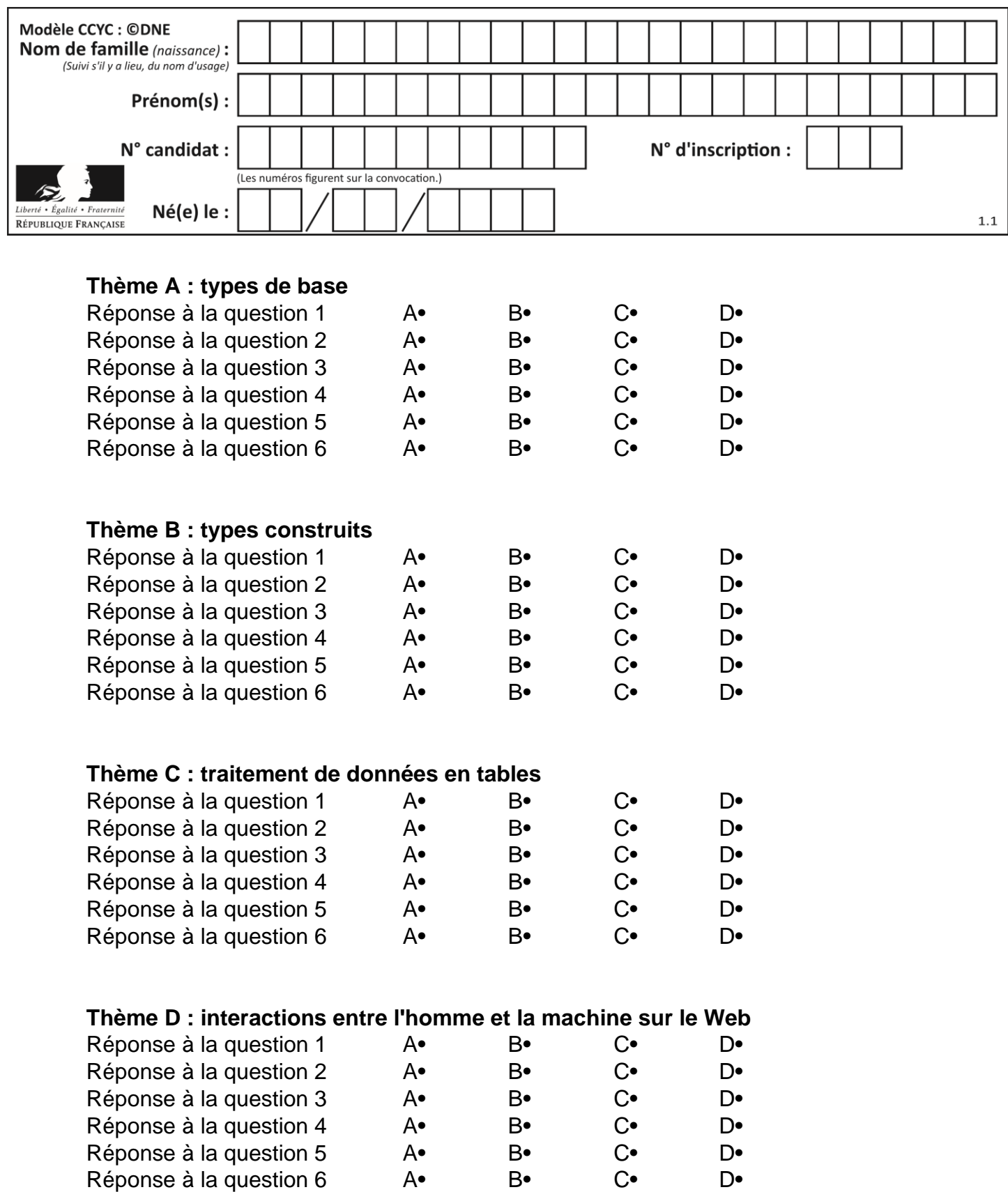

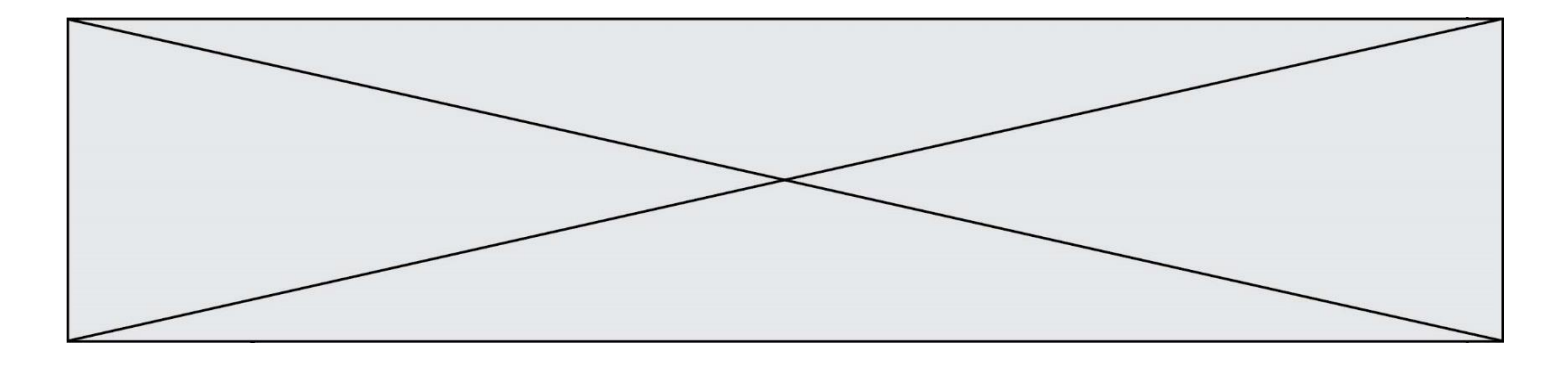

# **Thème E : architectures matérielles et systèmes d'exploitation**

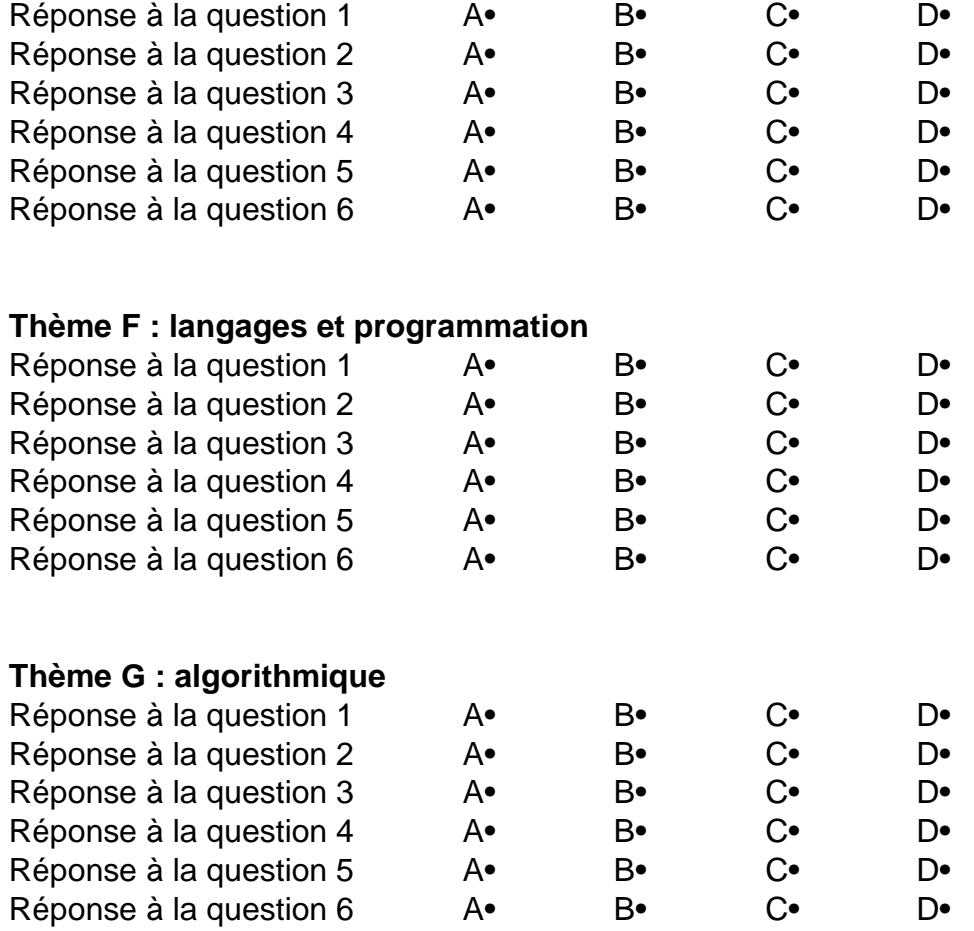

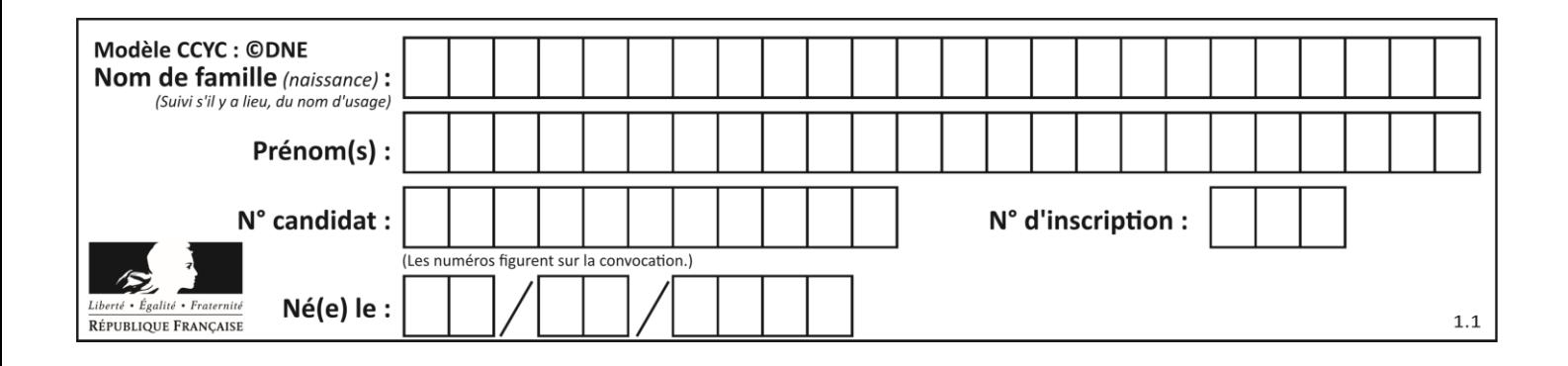

## **Thème A : types de base**

### **Question A 1**

On exécute le code suivant :

 $a = 2$  $b = 3$  $c = a \cdot b$  $d = c % b$ 

Quelle est la valeur de d à la fin de l'exécution ?

#### *Réponses*

A 1

- B 2
- C 3
- D 4

## **Question A 2**

Si a vaut False et b vaut True, que vaut l'expression booléenne NOT(a AND b) ?

## **Réponses**

- A 0
- B False<br>C True
- **True**
- D None

## **Question A 3**

On considère l'expression logique  $(a$  or  $b)$  and  $a$ . Quelle est sa table de vérité ? *Réponses*

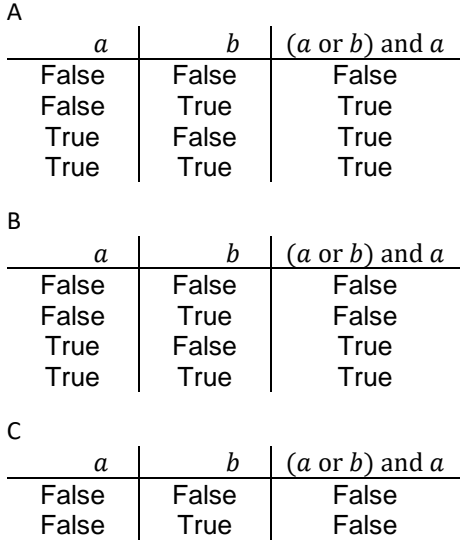

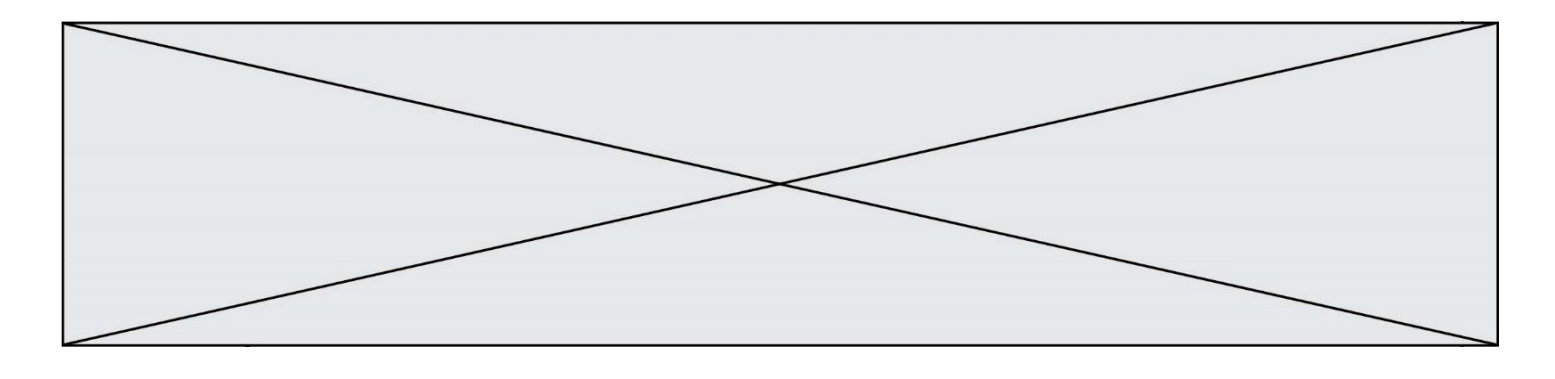

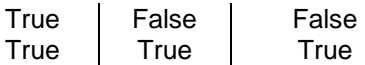

D

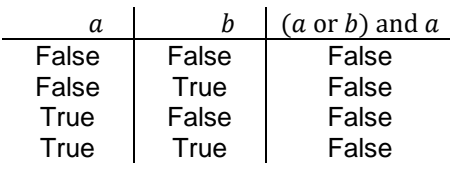

#### **Question A 4**

Quelle est la plage des valeurs entières (positifs ou négatifs) que l'on peut coder sur un octet (8 bits) en complément à 2 ?

#### **Réponses**

A -127 à 128 B -128 à 127 C -255 à 128

D -256 à 127

#### **Question A 5**

Un seul des réels suivants (écrits en base 10) n'a pas une écriture finie en base 2. Lequel ? Réponses

- A 1,25
- B 1,5
- $C = 1,6$
- D 1,75

## **Question A 6**

Quelle est l'écriture binaire de l'entier  $n$  dont l'écriture hexadécimale est 7C8 ? *Réponses*

- A 111 1100 1010 B 110 0011 1111 C 110 0111 0101
- D 111 1100 1000

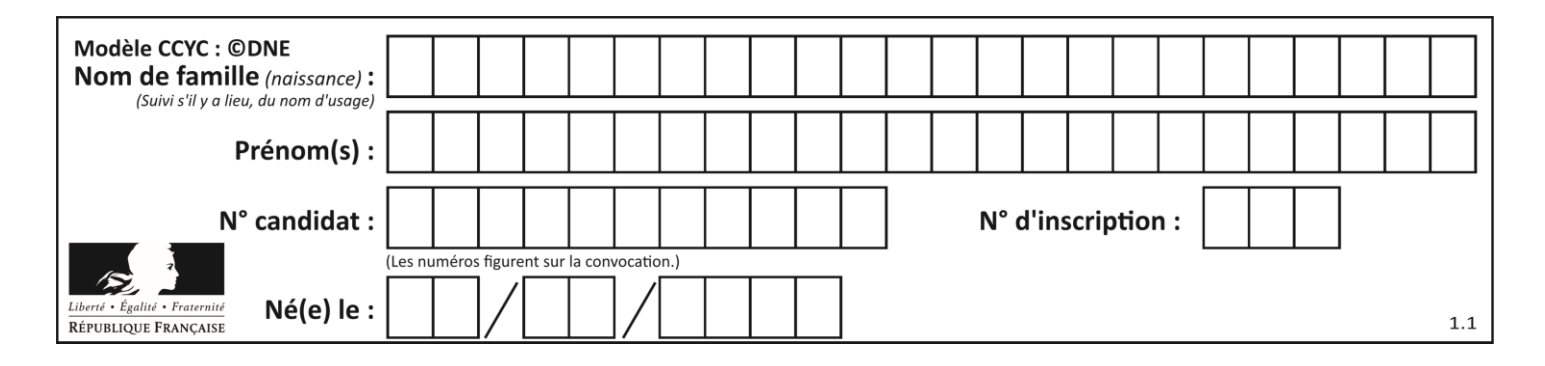

## **Thème B : types construits**

### **Question B 1**

La fonction ci-dessous prend en argument deux nombres entiers.

```
def f(n1,n2):
  etendue = max(n1, n2) - min(n1, n2)moyenne = (n1+n2)/2return etendue,moyenne
```
Quel est le type de la valeur renvoyée par un appel à cette fonction ?

#### **Réponses**

- A un entier
- B un réel (ou flottant)
- C un tuple
- D une liste

#### **Question B 2**

On considère le tableau suivant :  $L = [[1, 2, 3], [4, 5, 6], [7, 8, 9]].$ Quelle est la valeur de L[1][0] ?

#### **Réponses**

- A 1
- B 2
- C 4
- D 7

## **Question B 3**

On exécute le script suivant.

```
m = []
for i in range(5):
  n = []for j in range(3):
     n.append(i*j)
  m.append(n)
```
Quelle est la valeur de m à la fin de son exécution ? *Réponses*

```
A [ [0, 0, 0, 0, 0], [0, 1, 2, 3, 4], [0, 2, 4, 6, 8] ]
B [ [0, 0, 0], [0, 1, 2], [0, 2, 4], [0, 3, 6], [0, 4, 8] ]
```
- C [ [1, 1, 1], [2, 4, 6], [3, 6, 9], [4, 8, 12], [5, 10, 15] ]
- D [ [1, 1, 1, 1, 1], [2, 4, 6, 8, 10], [3, 6, 9, 12, 15], [4, 8, 12, 16, 20], [5, 10, 15, 20, 25] ]

#### **Question B 4**

On exécute le script suivant :

```
def ajoute(stock.element.quantite):
  if element in stock:
     stock[element] = stock[element] + quantite
  else:
```
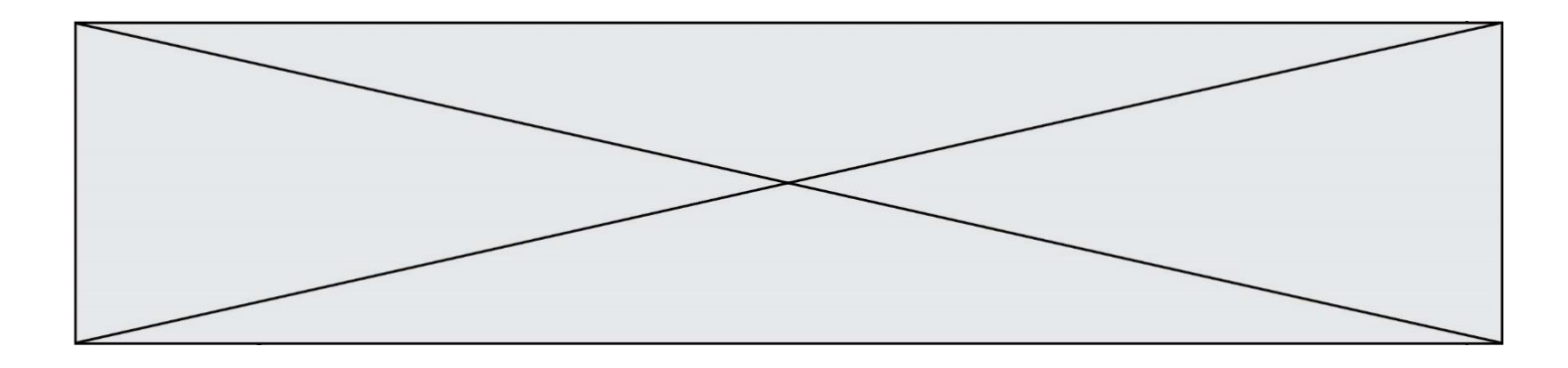

stock[element] = quantite

```
stock = { 'clous': 14, 'vis': 27, 'boulons': 8, 'écrous': 24 }
ajoute(stock,'vis',5)
ajoute(stock,'chevilles',3)
```
Quelle est la valeur de la variable stock à la fin de cette exécution ?

#### **Réponses**

```
A {'clous': 14, 'vis': 27, 'boulons': 8, 'écrous': 24}
B {'clous': 14, 'vis': 32, 'boulons': 8, 'écrous': 24}
C {'clous': 14, 'vis': 27, 'boulons': 8, 'écrous': 24, 'chevilles': 3}
D {'clous': 14, 'vis': 32, 'boulons': 8, 'écrous': 24, 'chevilles': 3}
```
### **Question B 5**

Quelle expression permet d'accéder à la valeur 'hello' après qu'on a défini

 $L = [[a', 'b', 'c'], [ 'bonjour', 'hello'] ]$ 

#### **Réponses**

- A L[5]
- B L[1][1]
- C L[2][2]
- D L['hello']

### **Question B 6**

Comment peut-on accéder à la valeur associée à une clé dans un dictionnaire ? *Réponses*

- A il faut parcourir le dictionnaire avec une boucle à la recherche de la clé
- B on peut y accéder directement à partir de la clé
- C on ne peut pas accéder à une valeur contenue dans un dictionnaire à partir d'une clé
- D il faut d'abord déchiffrer la clé pour accéder à un dictionnaire

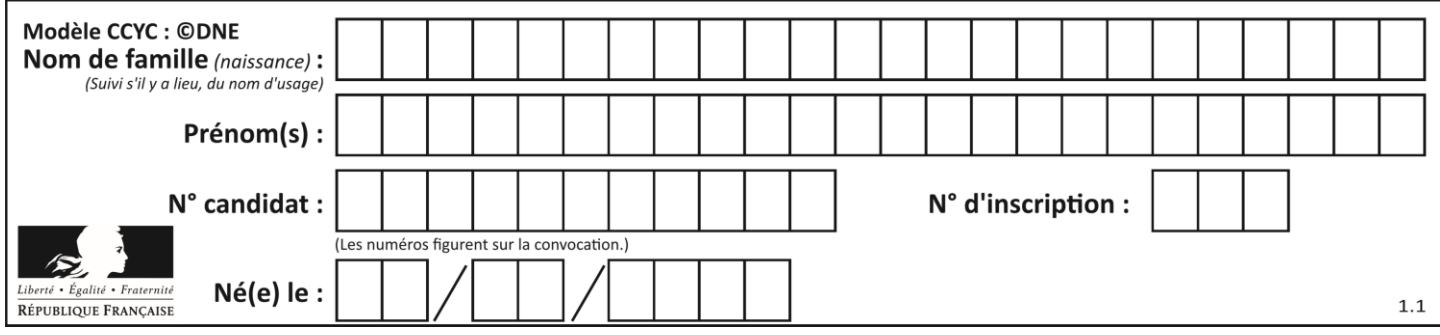

## **Thème C : traitement de données en tables**

### **Question C 1**

Quel type de fichier est le plus adapté au traitement des données parmi les formats suivant ?

#### **Réponses**

- A PNG
- B DOC
- C CSV
- D PDF

### **Question C 2**

Parmi les propositions, laquelle est le tableau en compréhension des carrés de 0 à 9 ?

#### *Réponses*

- A (i\*i for i in range(10))
- B [i\*i for k in range(10)]
- C [i\*i] for i in range(10)
- D [i\*i for i in range(10)]

### **Question C 3**

Qu'est-ce que le format de fichier CSV ?

#### **Réponses**

- A un format de fichier mis au point par Microsoft pour Excel
- B un format de fichier pour décrire une base de données
- C un format de fichier où les données sont séparées par un caractère tel qu'une virgule
- D un format de fichier décrivant une page Web

#### **Question C 4**

Un centre de loisirs propose deux activités payantes : la piscine et le golf.

Le tableau P fournit la liste des entrées à la piscine pour chaque mois, le tableau G fournit la liste correspondant au golf.

```
P = [ ['janv', 3416], ['fev', 4025], ['mars', 4306], ['avr', 5507],
      ['mai', 6100], ['juin', 1425], ['juil', 2335], ['aout', 2864],
     ['sept', 1236], ['oct', 5015], ['nov', 2230], ['dec', 1776]]
G = [ ['janv', 1429], ['fev', 2189], ['mars', 2065], ['avr', 2512],
     ['mai', 3219], ['juin', 730], ['juil', 1144], ['aout', 1429],
     ['sept', 638], ['oct', 2515], ['nov', 1126], ['dec', 899]]
```
On souhaite construire une table T qui fournit une liste analogue où figure le total des entrées à la piscine et au golf pour chaque mois. Par quoi faut-il remplacer la ligne en pointillés du code suivant ?

```
T = [1]for i in range(12):
     .......
```
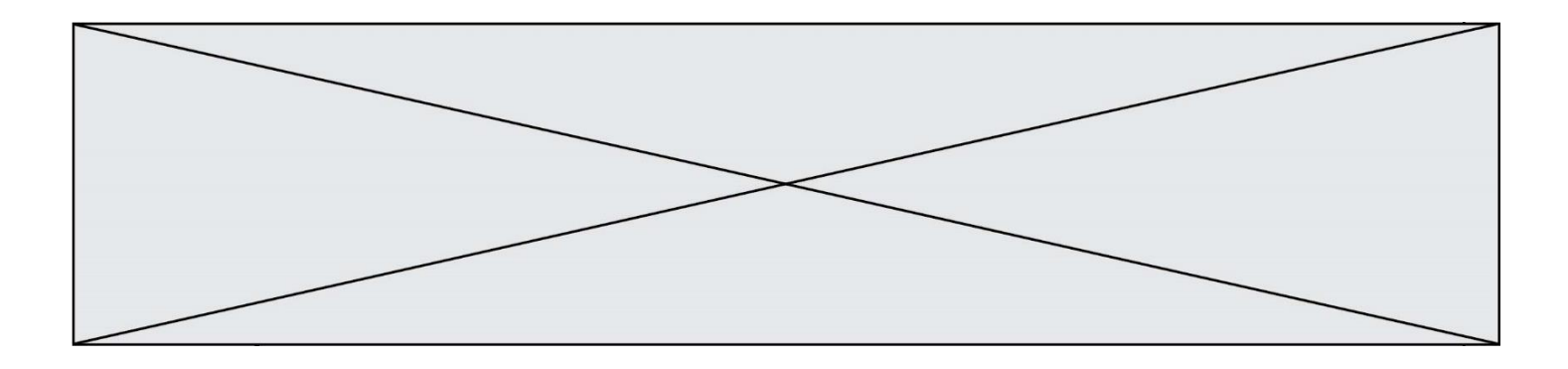

#### *Réponses*

- A T.append([P[i][0], P[i][1] + G[i][1]])
- B T.append([P[i][1], P[i][2] + G[i][2]])
- C T.append([P[i][0], P[i][0] + G[i][0]])
- D T.append([P[i][1], P[i][1] + G[i][1]])

### **Question C 5**

Quelle expression Python permet d'accéder au numéro de téléphone de Tournesol, sachant que le répertoire a été défini par l'affectation suivante :

```
repertoire = [{'nom': 'Dupont', 'tel': '5234'},
              {'nom': 'Tournesol', 'tel': '5248'}, {'nom': 'Dupond', 'tel': '3452'}]
```
#### *Réponses*

- A repertoire['Tournesol']
- 
- B repertoire['tel'][1]<br>C repertoire[1]['tel'] C repertoire[1]['tel']
- D repertoire['Tournesol'][tel]

### **Question C 6**

Soit le tableau défini de la manière suivante : tableau = [[1,3,4],[2,7,8],[9,10,6],[12,11,5]] On souhaite accéder à la valeur 12, on écrit pour cela :

#### *Réponses*

- A tableau[4][1]
- B tableau[1][4]
- C tableau[3][0]
- D tableau[0][3]

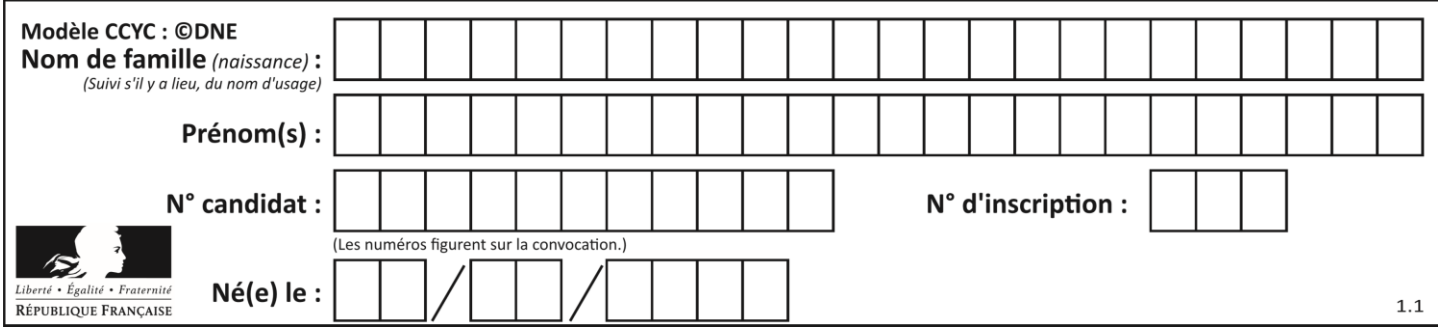

## **Thème D : interactions entre l'homme et la machine sur le Web**

## **Question D 1**

Saisir l'URL http://monsite.com/monprogramme.py?id=25 dans la barre d'adresse d'un navigateur ne peut jamais permettre :

#### *Réponses*

- A d'obtenir une image
- B d'envoyer une requête GET
- C d'envoyer une requête POST
- D d'exécuter un programme Python sur le serveur

### **Question D 2**

Par quoi commence l'URL d'une page Web sécurisée ? *Réponses*

## A http

- B https
- C ftp
- D smtp

### **Question D 3**

Mehdi a écrit une page HTML contenant des éléments input de formulaire. Il place ces éléments de formulaire :

#### *Réponses*

- A entre la balise <form> et la balise </form>
- B entre la balise <formulary> et la balise </formulary>
- C entre la balise <code> et la balise </code>
- D entre la balise <script> et la balise </script>

#### **Question D 4**

Comment doit-on procéder pour insérer des instructions en javascript dans un fichier html ? *Réponses*

- A Il suffit de mettre les instructions entre les balises <javascript> et </javascript>
- B Il faut utiliser une balise <script>
- C Il faut les insérer dans le fichier CSS
- D Il est inutile de mettre des balises spéciales

## **Question D 5**

Dans une page HTML, on peut trouver le code suivant :

```
<article>
   <h1>Les auteurs de ce site</h1>
  <button onclick="auteurs()">Appuyer ici</button>
</article>
<script src="java_script/ScriptJava.js"></script>
<script>
   function auteurs() { alert("Auteurs anonymes"); }
<\script>
```
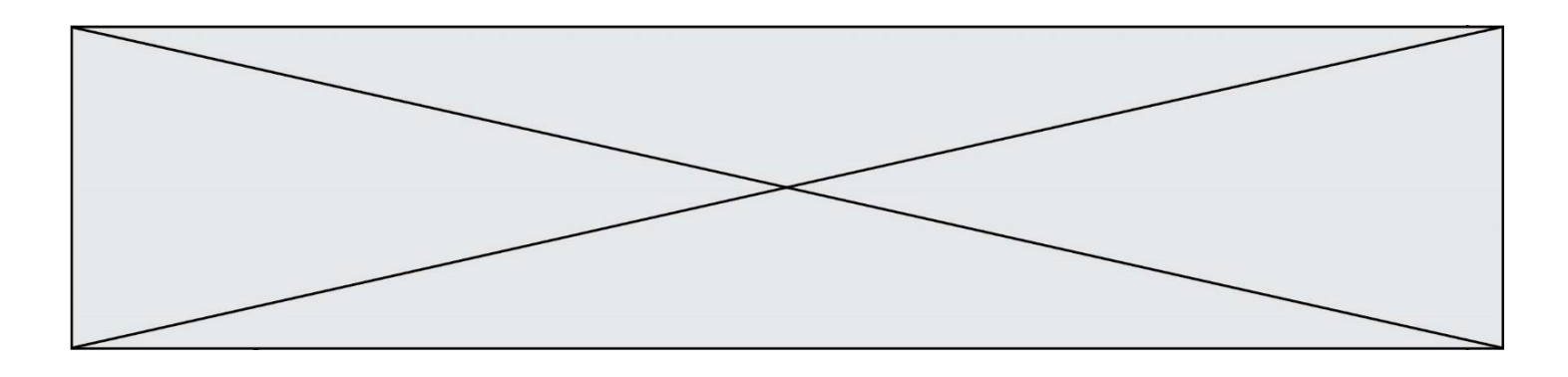

Quel sera le résultat d'un clic sur le bouton "*Appuyer ici*" ?

## **Réponses**

- A Rien
- B La page du navigateur se fermera<br>C La page affichera à la place du bou
- C La page affichera à la place du bouton "*Appuyer ici*" le message "*Auteurs anonymes*"
- D Cela provoquera l'ouverture d'une fenêtre comportant le message "*Auteurs anonymes*"

#### **Question D 6**

Que peut-on affirmer au sujet des formulaires de pages Web ?

## *Réponses*

- A les variables d'une requête POST sont affichées dans l'URL
- B une requête GET peut être utilisée pour transmettre des données sensibles
- C une requête GET peut transmettre de grandes quantités de données
- D une requête POST peut utiliser des données de façon plus sécurisées

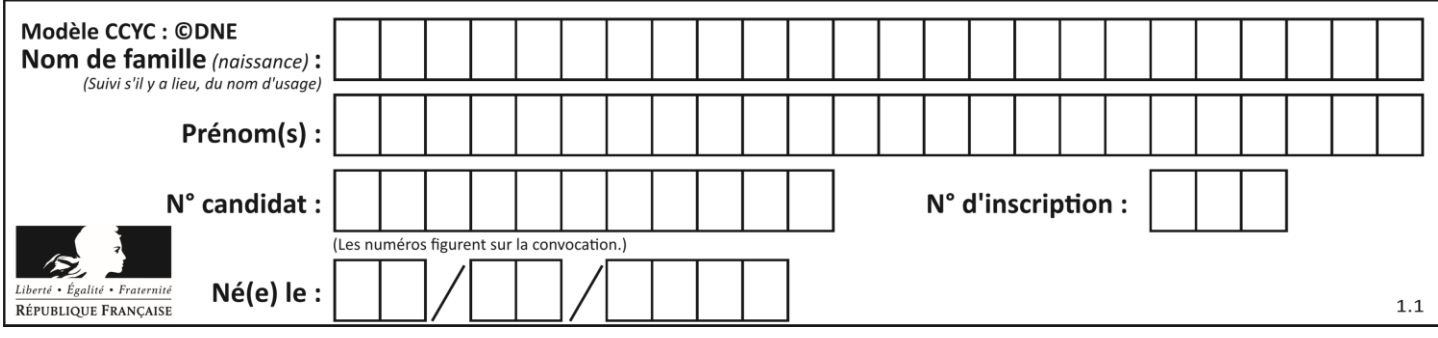

## **Thème E : architectures matérielles et systèmes d'exploitation**

#### **Question E 1**

Quel protocole permet d'attribuer dynamiquement une adresse IP ? *Réponses*

- A UDP
- 
- B HTTP<br>C DHCP DHCP
- D DNS

### **Question E 2**

Le répertoire personnel de l'utilisateur contient deux répertoires tempo et sauve. On souhaite déplacer le fichier bac.txt du répertoire tempo vers le répertoire sauve. Quelle commande permet de réaliser ce déplacement ?

#### **Réponses**

- A mkdir ~/tempo/bac.txt ~/sauve
- B mkdir ~/sauve ~/tempo/bac.txt
- C mv ~/tempo/bac.txt ~/sauve
- D mv ~/sauve ~/tempo/bac.txt

#### **Question E 3**

Un protocole est un ensemble de …

#### *Réponses*

- A matériels connectés entre eux
- B serveurs et de clients connectés entre eux
- C règles qui régissent les échanges entre équipements informatiques
- D règles qui régissent les échanges entre un système d'exploitation et les applications

#### **Question E 4**

Parmi les éléments suivants, lequel n'est pas un capteur ?

#### **Réponses**

- A un haut-parleur
- B une caméra
- C un écran tactile
- D un microphone

#### **Question E 5**

Dans l'architecture client-serveur :

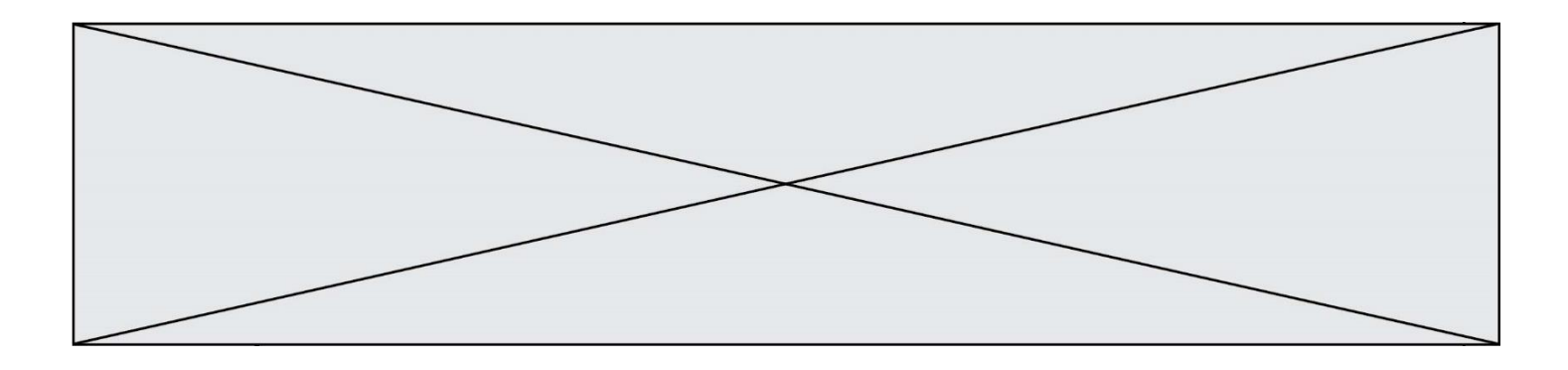

#### *Réponses*

- A Le client initie la connexion et expédie des requêtes.
- B Le serveur initie la connexion et expédie des requêtes.
- C Le routeur initie la connexion et expédie des requêtes.
- D Le commutateur initie la connexion et expédie des requêtes.

#### **Question E 6**

Quelles sont les quatre parties distinctes de l'architecture de Von Neumann ? *Réponses*

- A L'unité logique, l'unité de contrôle, la mémoire et les dispositifs d'entrée-sortie
- B L'écran, le clavier, le disque dur et le micro-processeur
- C Le disque dur, le micro-processeur, la carte-mère et la carte graphique
- D La mémoire des programmes, la mémoire des données, les entrées-sorties et l'unité logique

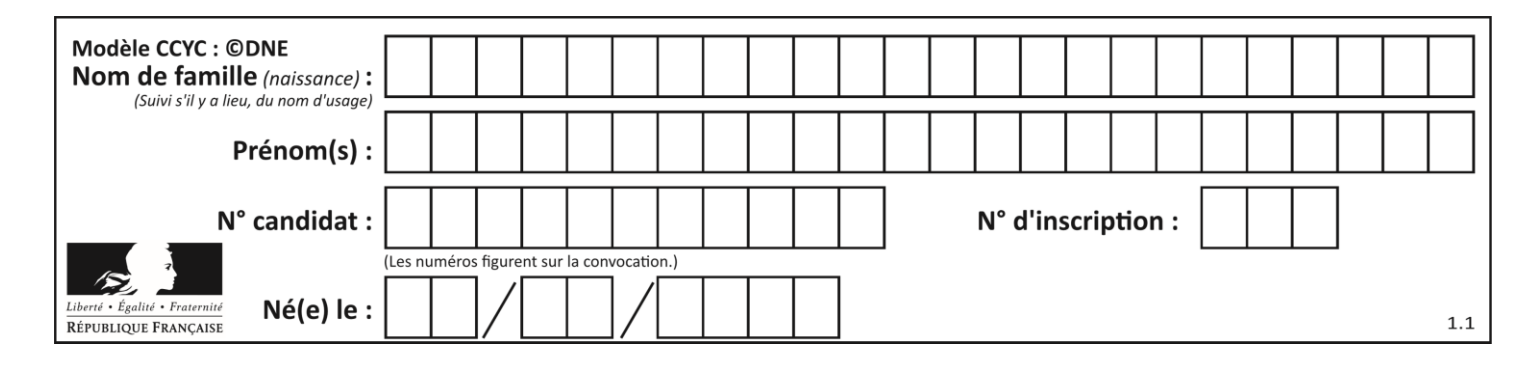

## **Thème F : langages et programmation**

## **Question F 1**

On exécute le code suivant :

def essai():  $a = 2$  $b = 3$  $c = 4$ return a return b return c

 $t = essai()$ 

Quelle est la valeur de t après l'exécution de ce code ?

*Réponses* A 2 B 3

C 4  $D (2,3,4)$ 

## **Question F 2**

La fonction ajoute(n,p) codée ci-dessous en Python doit calculer la somme de tous les entiers compris entre n et p (n et p compris).

Par exemple, ajoute(2,4) doit renvoyer 2+3+4 = 9.

```
def ajoute(n,p):
   somme = \thetafor i in range(.........): # ligne à modifier
     somme = somme + ireturn somme
```
Quelle est la bonne écriture de la ligne marquée à modifier ?

## **Réponses**

```
A for i in range(n,1,p):
B for i in range(n,p):
C for i in range(n, p+1):
D for i in range(n-1,p):
```
## **Question F 3**

La fonction maxi ci-dessous a pour but de renvoyer la valeur maximale présente dans la liste qui lui est passée en argument.

```
def maxi(L):
  dernier_indice = len(L) - 1
  valeur max = LT0]
  for i in range(1,dernier_indice):
     if L[i] > valeur_max:
        valueur_max = L[i]return valeur_max
```
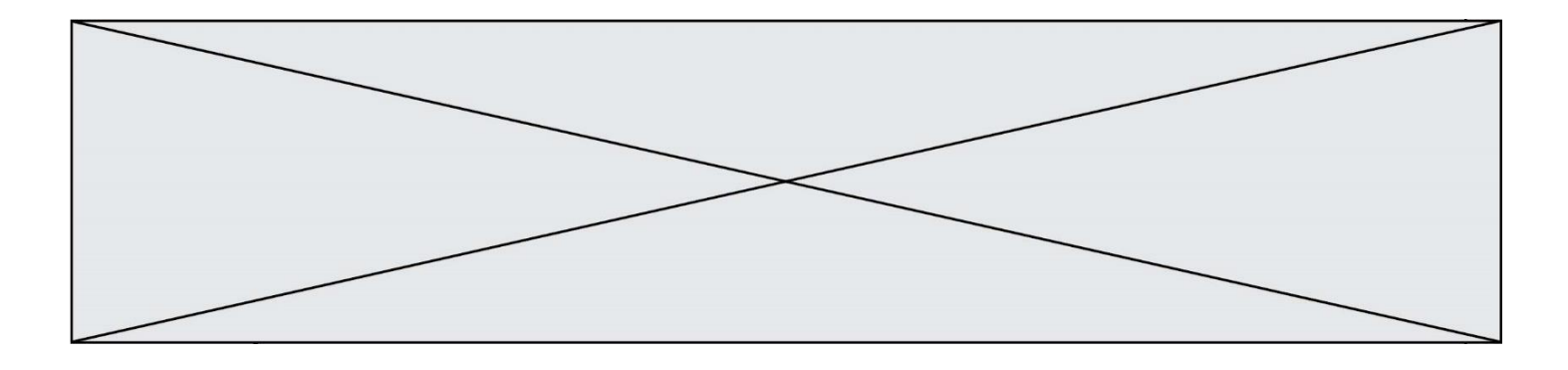

Cette fonction a été mal programmée. On souhaite réaliser un test pour le démontrer. Parmi les propositions suivantes, laquelle mettra la fonction maxi en défaut ? *Réponses*

```
A maxi([1, 2, 3, 4])
B maxi([4, 3, 2, 1])
C maxi([1, 3, 3, 2])
```
D maxi([1, 1, 1, 1])

#### **Question F 4**

La fonction suivante calcule la racine carrée du double d'un nombre flottant.

```
from math import sqrt
```

```
def racine_du_double(x):
     return sqrt(2*x)
```
Quelle est la précondition sur l'argument de cette fonction ?

*Réponses* A x < 0 B  $x > = 0$  $C$  2 \* x > 0 D  $sqrt(x) \ge 0$ 

#### **Question F 5**

On considère le code suivant :

```
if x < 4:
   x = x + 3else:
   x = x - 3
```
Quelle construction élémentaire peut-on identifier ?

#### **Réponses**

- A une boucle non bornée
- B une structure conditionnelle
- C une boucle bornée
- D un appel de fonction

#### **Question F 6**

On considère la fonction ci-dessous :

```
def maFonction(c):
    if c \le 10:
       p = 12if c \leq 18:
       p = 15if c = 40:
       p = 19 else:
        p = 20 return p
```
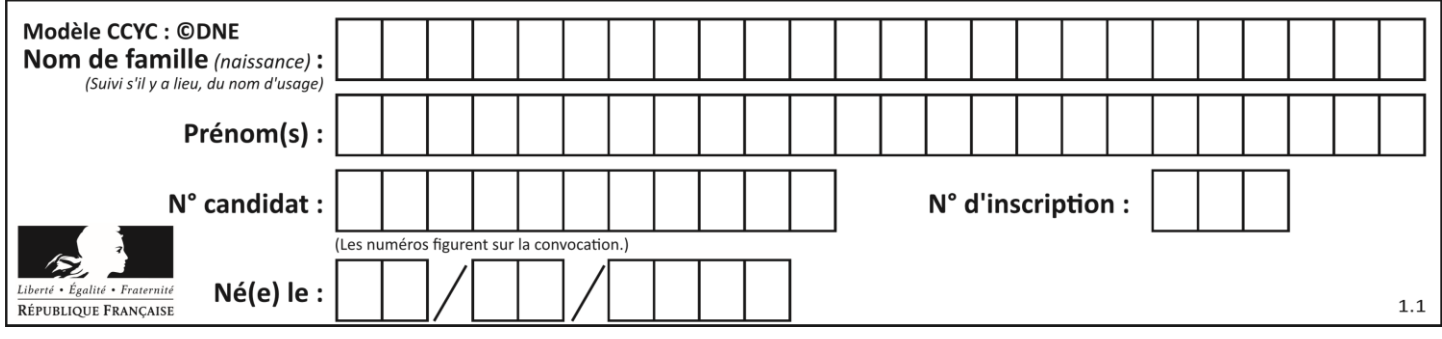

Que renvoie maFonction(18) ?

- *Réponses*
- A 12<br>B 15
- B 15<br>C 19
- C 19<br>D 20  $20$

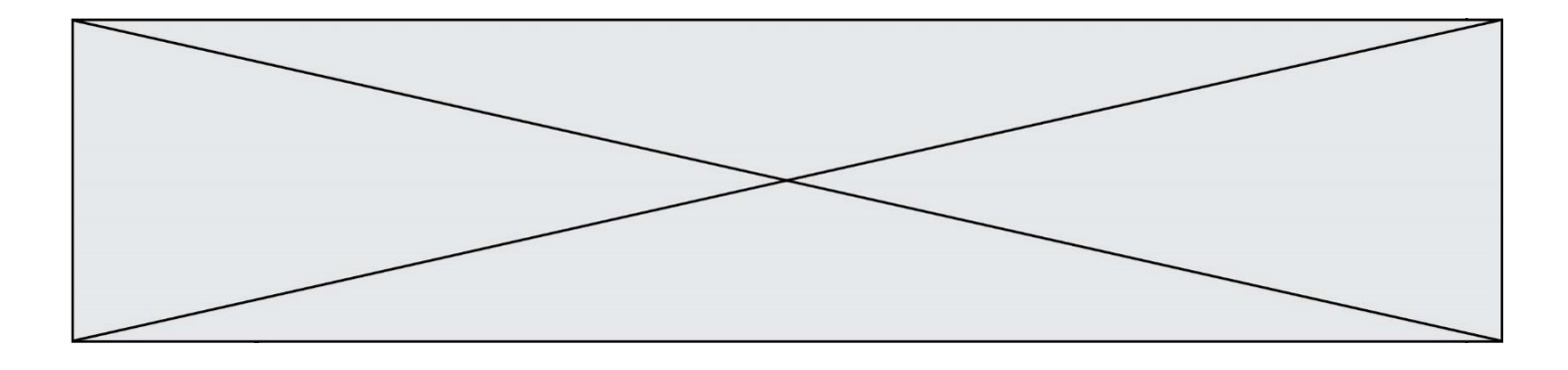

## **Thème G : algorithmique**

### **Question G 1**

 $a$  et  $m$  étant deux entiers supérieurs à 1, la fonction suivante renvoie  $a^m$ .

```
def puissance(a,m):
  p = 1n = mq = awhile n > 0:
     if n\%2 == 0:
        q = q * q#
        n = n \frac{1}{2}else:
        p = q * pn = n - 1return p
```
Quelle est l'égalité qui est vérifiée à chaque passage par la ligne marquée # ? *Réponses*

A  $p \times q^{n-1} = a^m$ B  $p \times q^{2n} = a^m$ C  $p \times q^n = a^m$ 

D  $p \times q^{n/2} = a^m$ 

## **Question G 2**

On exécute le script suivant :

```
for i in range(n):
  for j in range(i):
     print('NSI')
```
Combien de fois le mot NSI est-il affiché ?

## *Réponses*

A  $n^2$ B  $(n+1)^2$ C  $1+2+\cdots+(n-1)$ D  $1+2+\cdots+(n-1)+n$ 

## **Question G 3**

Quel est le coût d'un algorithme de recherche du maximum d'un tableau de nombres ?

#### **Réponses**

- A constant
- B logarithmique
- C linéaire
- D quadratique

#### **Question G 4**

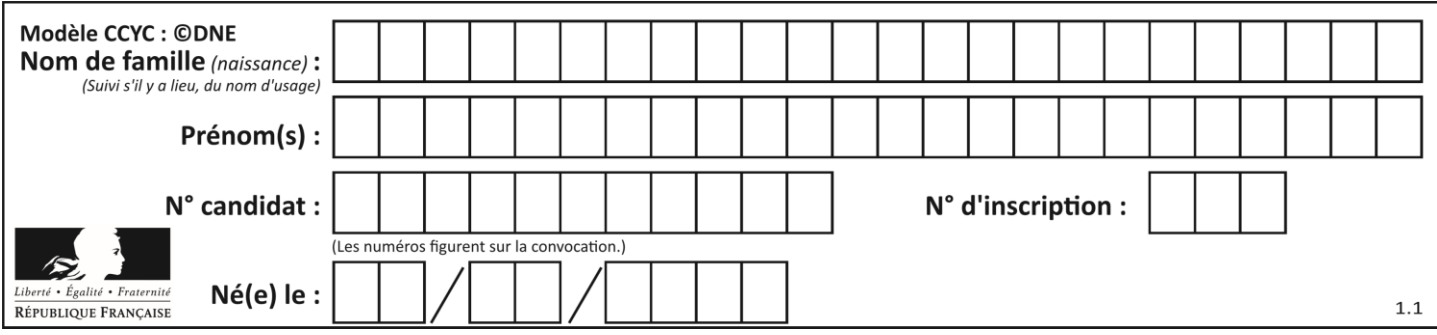

À quelle catégorie appartient l'algorithme des k plus proches voisins ? *Réponses*

- A algorithmes de tri
- B algorithmes gloutons
- C algorithmes de recherche de chemins
- D algorithmes de classification et d'apprentissage

### **Question G 5**

Pour trier par sélection une liste de 2500 entiers, le nombre de comparaisons nécessaires à l'algorithme est de l'ordre de :

#### *Réponses*

- A  $\sqrt{2500}$
- B 2500
- $C = 2500^2$
- $\mathsf{D}$ 2500

#### **Question G 6**

On dispose de sacs de jetons portant les nombres 10, 5, 3 et 1. On veut obtenir un total de 21 en utilisant ces jetons.

Si on utilise le principe de l'algorithme glouton, quelle addition va-t-on réaliser pour obtenir ce total de 21 ?

#### **Réponses**

A  $5 + 5 + 5 + 5 + 1$ B 10 + 5 + 3 + 3 C  $10 + 5 + 5 + 1$  $D$  10 + 10 + 1